# iOS ENCRYPTION Lecture 19b

#### COMPSCI 702 Security for Smart-Devices

Nalin Asanka Gamagedara Arachchilage

Slides from Muhammad Rizwan Asghar

April 27, 2021

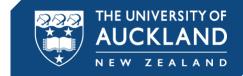

#### **DATA PROTECTION**

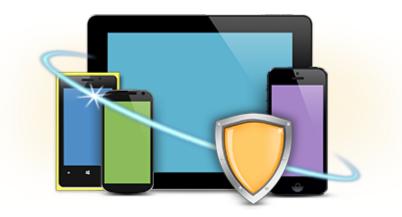

#### Do we need to protect data stored on the device?

# WHY DATA PROTECTION

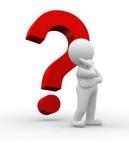

- An increased risk of sensitive data compromise through
  - A lost device
  - A stolen device
- Data protection features safeguard sensitive data
- How can we protect data on the device?

# ATTEMPT 1: PROTECTION USING PASSCODE

Encrypt each file using a passcode

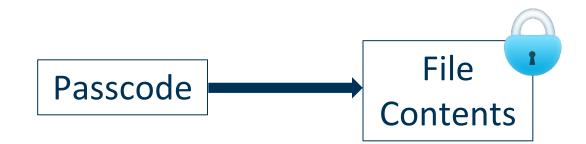

#### Main issues

- Brute-forcing
- Changing a passcode will require re-encryption of file content using a new passcode

#### HARDENING BRUTE-FORCING

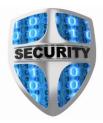

- Can we achieve better security using passcodes?
- Yes, we can stretch passcodes using KDF (Key Derivation Function)
  - Derive a secret key from the passcode

#### PBKDF2

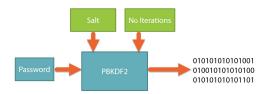

- A Password-Based Key Derivation Function
- DK = PBKDF2(password, salt, count, klen)
  - *password* is the master password from which a derived key is generated
  - *salt* is a random sequence of bits
  - count represents number of iterations
  - *klen* is the desired length of the derived key
  - DK denotes the desired key
- It is known as a key stretching function
- The added computational work makes password cracking much more difficult
- Using PBKDF2, we can generate a passcode key from the passcode

# ATTEMPT 2: PROTECTION USING PASSCODE KEY

Encrypt each file using the passcode key

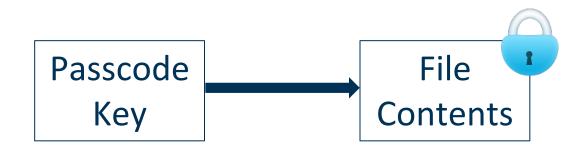

- Main issues
  - Brute-forcing is still possible
  - Changing the passcode will require re-encryption of file contents using the new passcode key

#### **ATTEMPT 3: LAYERED PROTECTION**

- Encrypt each file using a file key
- Encrypt each file key using the passcode key

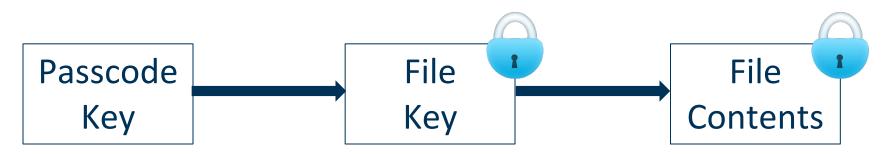

- Changing a passcode will just require re-encryption of the file key using the new passcode key
- Now, the issue is the passcode guessing attack!

# **PASSCODE GUESSING (iPHONE 4)**

• 9.18 guesses per second

| Passcode<br>Length | Complexity               | Worst Case<br>Time |
|--------------------|--------------------------|--------------------|
| 4                  | Numeric                  | 18 minutes         |
| 4                  | Alphanumeric             | 51 hours           |
| 6                  | Alphanumeric             | 8 years            |
| 8                  | Alphanumeric             | 13 thousand years  |
| 8                  | Alphanumeric,<br>Complex | 2 million<br>years |

Source: "iOS Hacker's Handbook"

- Alphanumeric: 10 digits and both upper and lower-case letters
- Alphanumeric, complex: adds 35 symbols

#### 10

#### **UID AND GID**

#### UID key is unique to the device

- An AES 256-bit hardware key
- Inside the cryptographic accelerator
- Cannot access it through software
- This encrypts a static string to produce the device key
- Neither recorded by Apple nor by any of its suppliers
- There is also a GID key unique to the device model
  - Used to decrypt iOS firmware images

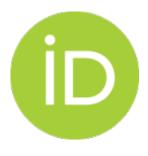

# **iOS FILE DATA PROTECTION**

- A file key is encrypted using a class key
- Different class keys represent circumstances under which files should be accessed
- Device key and passcode key are used to protect class keys

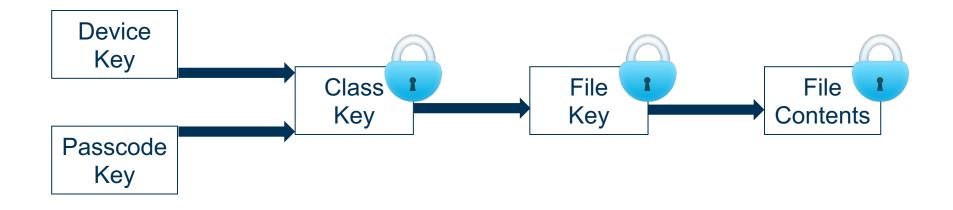

# FILE PROTECTION CLASSES

| Protection Class                                             | Description                                                                                                    |  |
|--------------------------------------------------------------|----------------------------------------------------------------------------------------------------|--|
| NSFileProtection Complete                                    | The file can be accessed only when the device is<br>unlocked – the class key is <b>removed 10s after</b> a<br>device gets locked either automatically or manually<br>(useful for, e.g., <b>mobile banking</b> ) |  |
| NSFileProtection <b>Complete</b><br><b>Unless Open</b>       | The file can be opened when the device is unlocked<br>– once opened, it could be accessed afterwards,<br>even if the device gets locked (useful for, e.g., <b>email</b><br>while the device is locked)          |  |
| NSFileProtection Complete<br>Until First User Authentication | The file is protected unless the device is booted and<br>the user enters the passcode for the first time (useful<br>for, e.g., <b>SIM contacts</b> )                                                            |  |
| NSFileProtection None                                        | The file is not protected and it can be accessed at any time (useful for things like background wallpaper)                                                                                                    |  |

#### THE KEY HIERARCHY

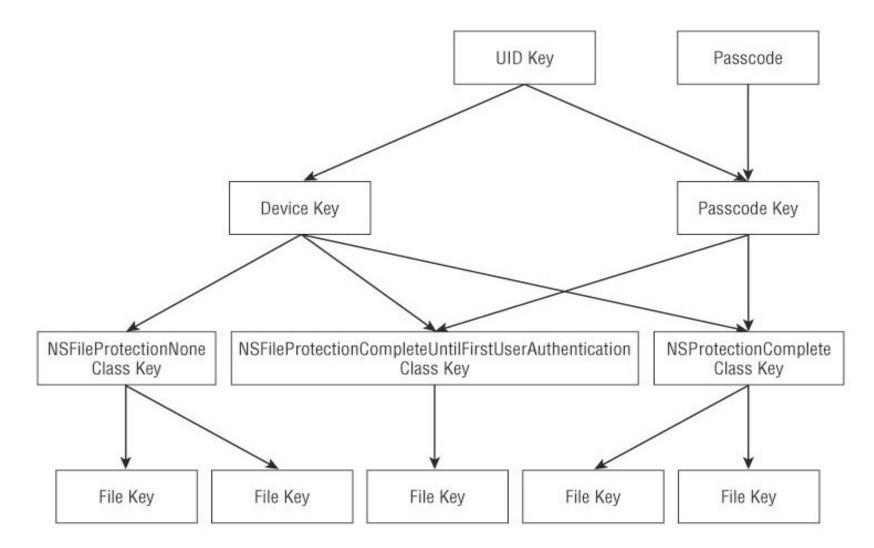

Source: "iOS Hacker's Handbook"

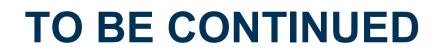

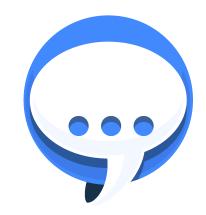

See the next lecture

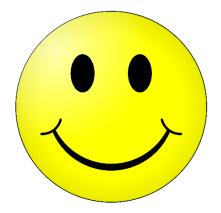

### **Questions?**

# Thanks for your attention!